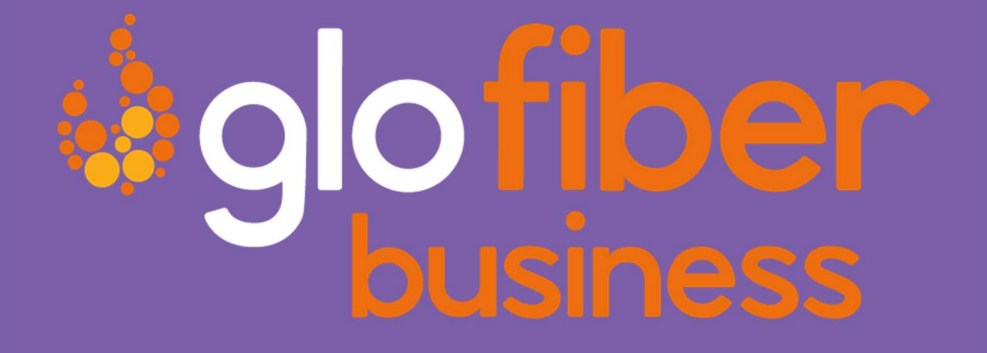

# HOSTED VOICE QUICK REFERENCE GUIDE

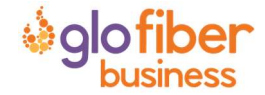

© Glo Fiber Business Confidential

Page 1 of 3

# QUICK REFERENCE GUIDE

# STAR CODES

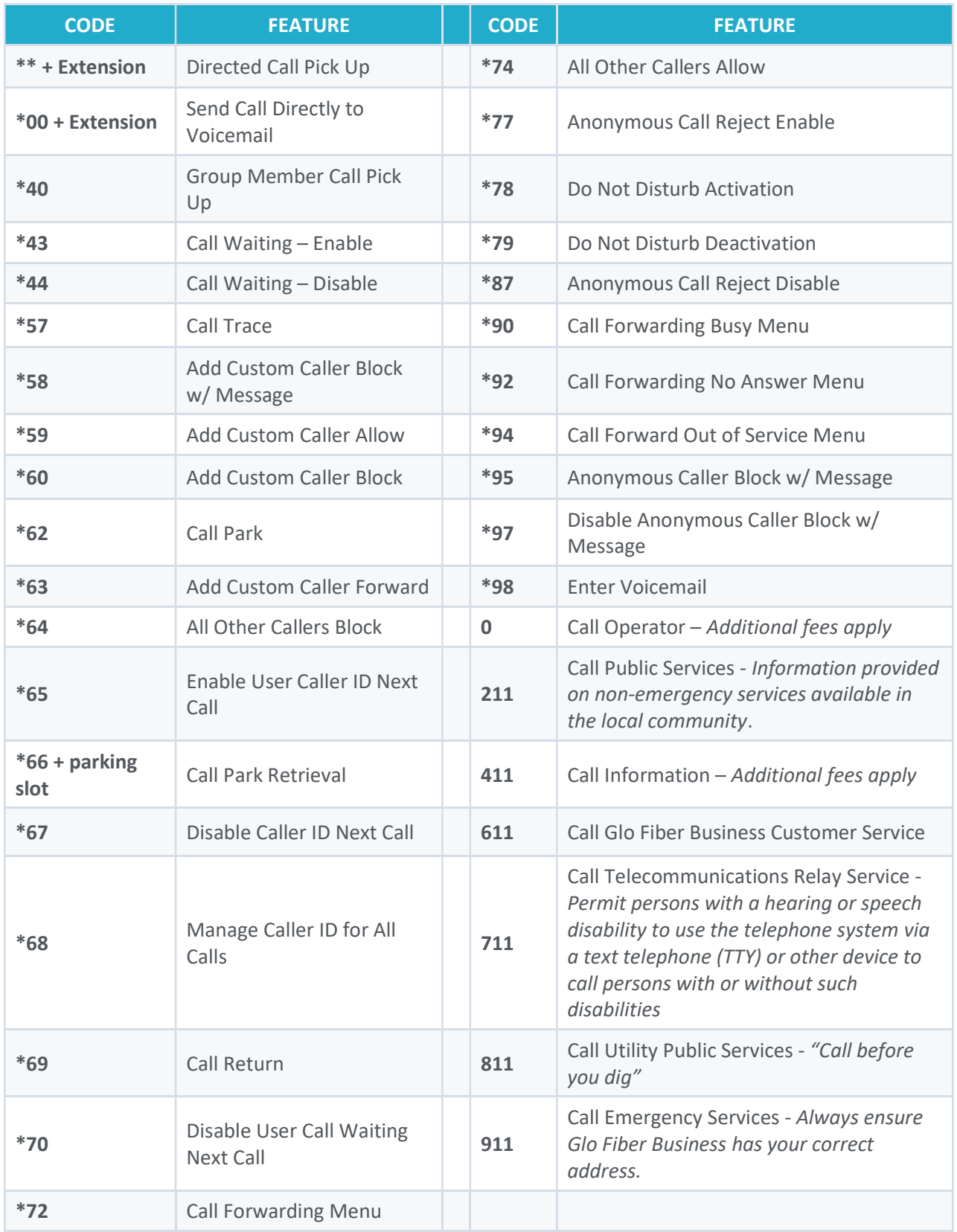

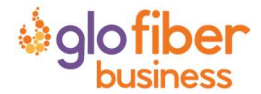

# VOICEMAIL GUIDE

Voicemail can be a big part of how we communicate, and it's getting more customizable every day. Here's a few quick instructions on how to access your voicemail from either your phone or remotely and how to personalize your voicemail greeting.

### Access Your Voicemail

- 1) Dial \*98 from the phone that is connected to your account.
- 2) Enter your 4-digit PIN, followed by #.
	- Your default PIN is 1234.
- 3) Press 1.

Actions Include:

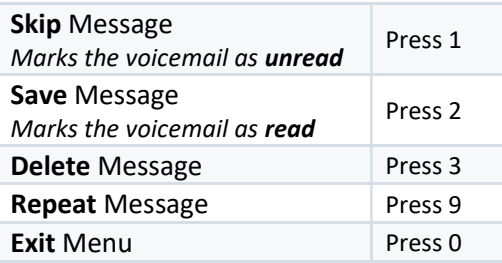

#### Remote Access to Voicemail

- 1) Dial your 10-digit phone number from a phone not connected to your account.
- 2) When you hear your voicemail greeting, press #.
- 3) Enter your 4-digit PIN, followed by #.

### Personalize Your Voicemail

- 1) Dial \*98 from the phone that is connected to your account.
- 2) Enter your 4-digit PIN, followed by #.
	- Your default PIN is 1234.
- 3) Press 8.

Actions Include:

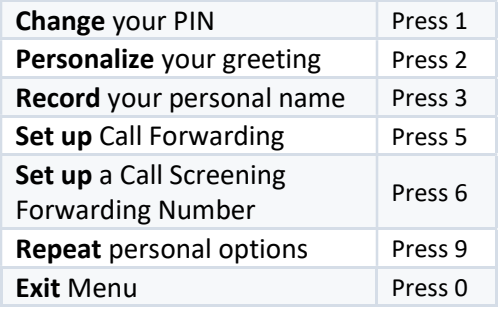

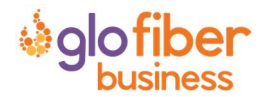